## **PROCÉDURE D'APPEL ET DE RECHERCHE D'UN PATIENT**

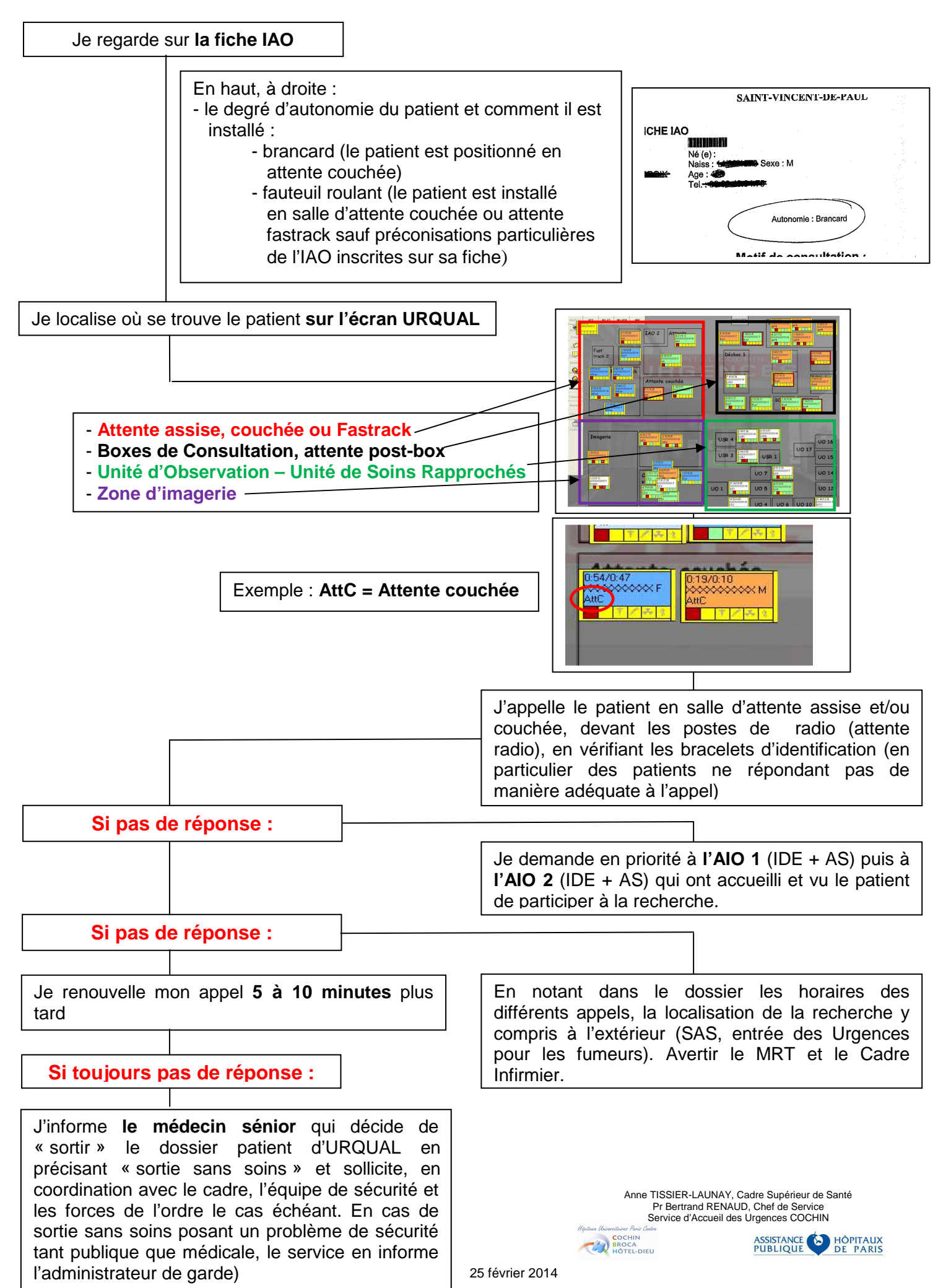

Tout patient inscrit est porteur d'un **bracelet d'identification**  (nom, prénom, date de naissance, NDA, NIP ...) dès son passage à l'IAO. (cf procédure identification)

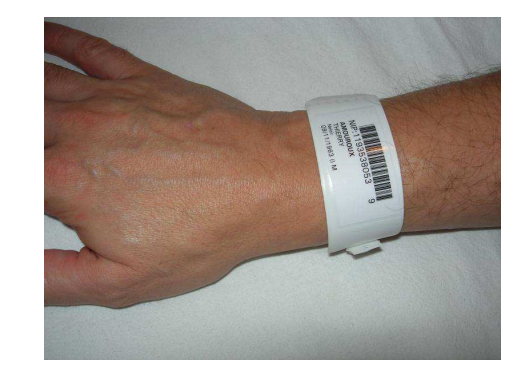

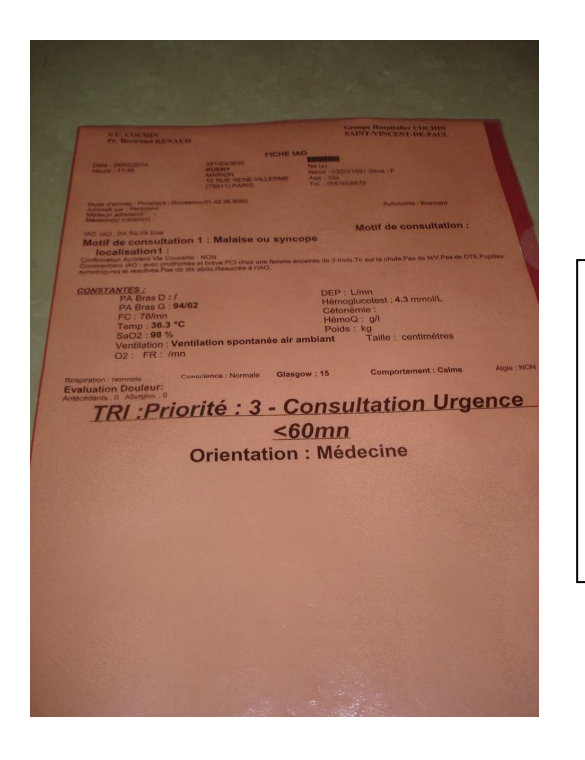

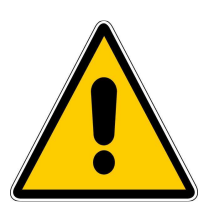

Un dossier patient dans une pochette transparente, de couleur » rouge/rosé » signifie que le patient est porteur d'un **HANDICAP** (mal entendant, mal voyant...)

**Cette procédure doit être connue et appliquée par tous les professionnels du SAU, des nouveaux arrivants et faire l'objet d'un émargement. Elle sera incluse dans le livret d'accueil des nouveaux arrivants et implémentée sur le site Urgences-Online, dans les conduites opérationnelles d'urgence)**

> Anne TISSIER-LAUNAY, Cadre Supérieur de Santé Pr Bertrand RENAUD, Chef de Service Service d'Accueil des Urgences COCHIN

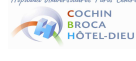